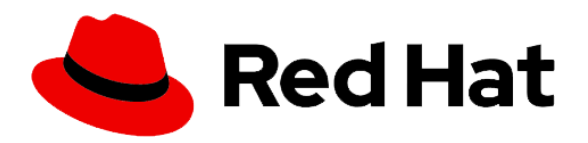

**AM** Computer Solution Limited **Affordable High Quality Training** \* Authorized - Official Cisco Networking Academy Partner \*Authorized - Official Enterprise RedHat Training Partner ★ Authorized - Official Oracle Training Partner (WDP) \*Authorized - Official Microsoft Training & Exam Partner \* Authorized - Official MikroTik Training and Exam Partner

# **RedHat Certified Specialist in Performance Tuning exam**

# **Study points for the course & exam**

# **Use utilities to analyze system behavior**

- Use utilities such as vmstat, iostat, mpstat, sar, gnome-system-monitor, top, powertop, and others to analyze and report system and application behavior
- Use utilities such as Performance Co-Pilot (PCP) to analyze system behaviour
- Use utilities such as dmesg, dmidecode, and sosreport to profile system hardware configurations

# **Monitor and alter kernel behavior**

- Use /proc/sys, sysctl, and /sys to examine, modify, and set kernel run-time parameters
- Configure kernel behavior by altering module parameters

# **Analyze system and application performance**

- Analyze system and application behavior using tools such as ps, top, and Valgrind
- Configure systems to run SystemTap scripts
- Use the eBPF family of tools (e.g. syscount, gethostlatency and others) to diagnose system and application behavior
- Given multiple versions of applications that perform the same or similar tasks, choose which version of the application to run on a system based on its observed performance characteristics

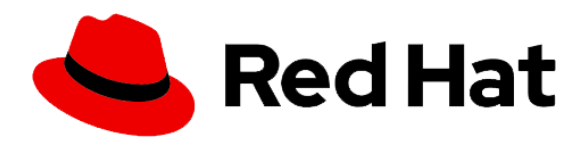

**AM** Computer Solution Limited **Affordable High Quality Training** \*Authorized - Official Cisco Networking Academy Partner ★ Authorized - Official Enterprise RedHat Training Partner ★ Authorized - Official Oracle Training Partner (WDP) ★ Authorized - Official Microsoft Training & Exam Partner \* Authorized - Official MikroTik Training and Exam Partner

#### **Tune running systems**

- Alter process priorities of both new and existing processes
- Select and configure tuned profiles
- Manage system resource usage using control groups

#### **Tune memory utilization**

 Configure systems to support alternate page sizes for applications that use large amounts of memory

#### **Configure disk and file subsystems**

- Select proper I/O scheduling algorithm
- Tune file system layout for a given use

#### **Tune network performance**

- Calculate network buffer sizes based on known quantities such as bandwidth and roundtrip time
- Set system buffer sizes based on those calculations

As with all Red Hat performance-based exams, configurations must persist after reboot without intervention.